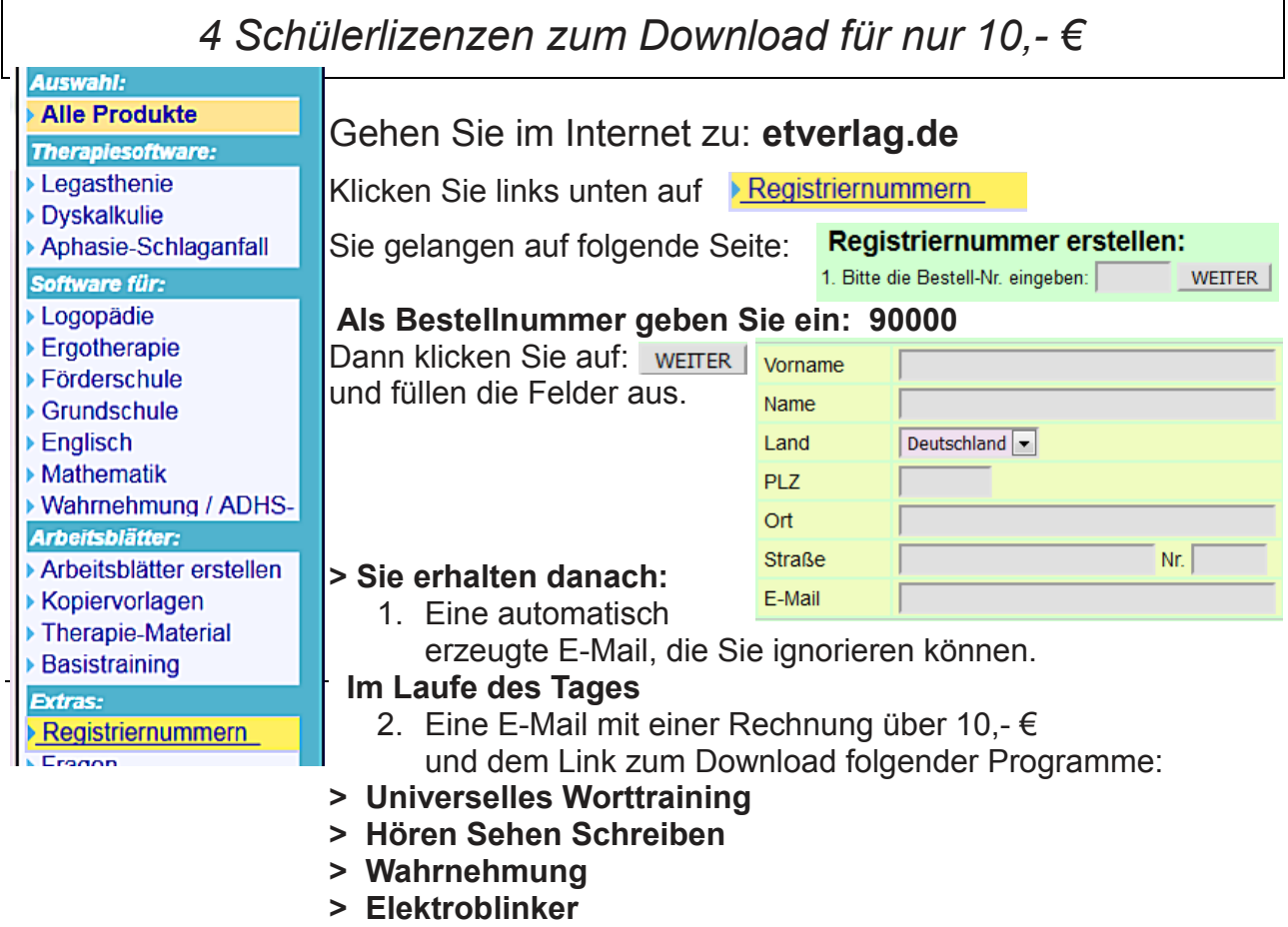

*Erhalten sie keine E-Mail ist evtl. ihre E-Mail-Adresse falsch oder die E-Mail ist in ihrem Spamordner gelandet. Bei Problemen rufen sie an unter Tel. 05404-71858*